## ANALASIS HASIL PEMBUATAN POSTER IKLAN LAYANAN MASYARAKAT MENGGUNAKAN PHOTOSHOP SISWI KELAS XISMA DR.SOETOMO SURABAYA

**SKRIPSI** 

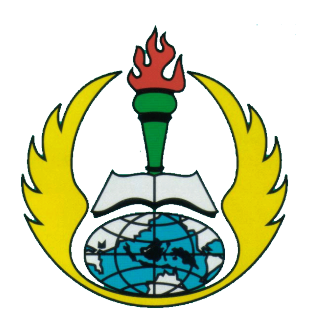

 $Oleh:$ PUTRI INDI ESTARI NIM: 165400012

UNIVERSITAS PGRI ADI BUANA SURABAYA FAKULTAS KEGURUAN DAN ILMU PENDIDIKAN PROGRAM STUDI PENDIDIKAN SENI RUPA 2020

## ANALASIS HASIL PEMBUATAN POSTER IKLAN LAYANAN MASYARAKATMENGGUNAKAN PHOTOSHOP SISWA KELAS XISMA DR.SOETOMO SURABAYA

**SKRIPSI** 

Diajukan Kepada Fakultas Keguruan Dan Ilmu Pendidikan Universitas PGRI Adi Buana Surabaya Untuk Memenuhi Sebagian Persyaratan Dalam Memperoleh Gelar Sarjana Pendidikan Pada Program Stadi Pendidikan Seni Rupa

> $O$ leh $\cdot$ PUTRI INDI ESTARI NIM : 165400012

### UNIVERSITAS PGRI ADI BUANA SURABAYA FAKULTAS KEGURUAN DAN ILMU PENDIDIKAN PROGRAM STUDI PENDIDIKAN SENI RUPA 2020

#### Halaman persetujuan

: Putri Indi Estari Skripsi oleh **NIM**  $: 165400012$ : Analasis Hasil Pembuatan Poster Iklan Layanan **Judul Skripsi** MasyarakatMenggunakan Photoshop Siswa Kelas XI SMA Dr.Soetomo Surabava

Mengetahui: Pembimbing 1,

Drs. Suparman, S.Pd., M.Pd. NIDN. 0701016510

Surabaya, 3 Januari 2020

Pembimbing 2,

Tantra Sakre, S.Sn,. M.Pd. NIDN 0720038703

Kaprodi Pendidikan Seni Rupa

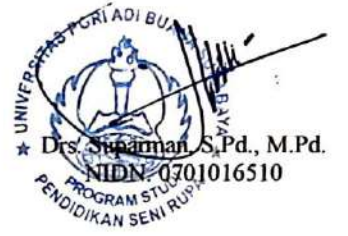

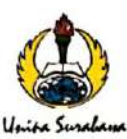

# FAKULTAS KEGURUAN DAN ILMU PENDIDIKAN UNIVERSITAS PGRI ADI BUANA SURABAYA

Kampus I: J. Ngagel Dadi III-B/37 Telp. (031) 5031127, 501071 Fec. (031) 5662804 Surabuya 60234<br>Kampus I: J. Ngagel Dadi III-B/37 Telp. (031) 5031127, 501007 Fex. (031) 5662804 Surabuya 60234<br>Kampus II: J. Dukuh Menanggal

### **PENGESAHAN**

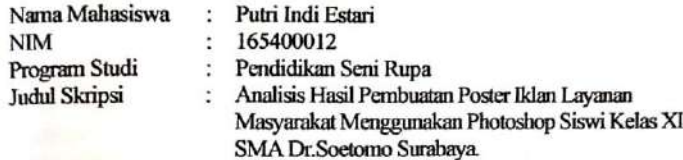

Skripsi ini telah diuji dan disetujui oleh Panitia Ujian Skripsi Sarjana Pendidikan Program Studi Pendidikan Seni Rupa Fakultas Keguruan dan Ilmu Pendidikan Universitas PGRI Adi Buana Surabaya:

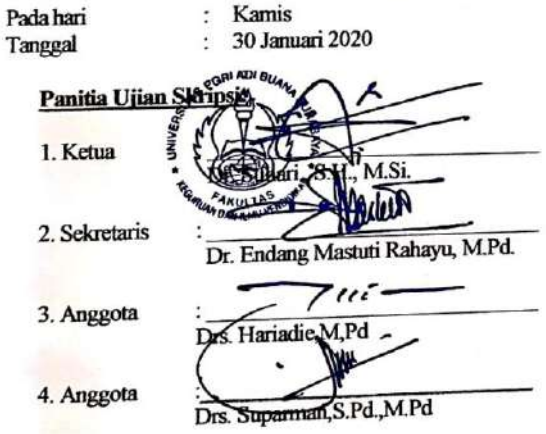

 $\blacksquare$ 

#### PERNYATAAN KEASLIAN TULISAN

Sava yang bertanda tangan dibawah ini:

: Putri Indi Estari Nama  $: 165400012$ **NIM** Program Studi : Pendidikan Seni Rupa : Keguruan dan Ilmu Pendidikan **Fakultas** 

Menyatakan sebenarnya bahwa skripsi yang saya tulis ini benarbenar merupakan hasil karya saya sendiri, bukan pengambilalihan tulisan atau pemikiran orang lain yang saya akui sebagai hasil tulisan atau pemikiran saya sendiri. Apabila dikemudian hari terbukti atau dapat dibuktikan skripsi ini hasil jiblakan, maka saya bersedia dibatalkan akademik yang saya peroleh dari Universittas PGRI Adi Buana Surabaya.

Demikian pernyataan ini saya buat dengan sebaik-baiknya.

Yang membuat pernyataan, **AHEOARAR1A** Putri Indi Estari

Surabaya, 03 Januari 2020

Scanned with CamScanner

### **Abstrak**

Estari, Putri Indi. 2020. Analisis Hasil Pembuatan Poster Iklan Layanan Masyarakat Menggunakan Photoshop Siswa Kelas XI SMA Dr. Soetomo Surabaya. Skripsi. Program Studi Pendidikan Seni Rupa. Fakultas Keguruan Dan Ilmu Pendidikan. Universitas PGRI Adi Buana Surabaya. Pembimbing: Drs. Suparman, S.Pd., M.Pd selaku Dosen Pem bingbing 1. Tantra Sakre,S.Sn,. M.Pd.Selaku Dosen Pembimbing 2.

Kata Kunci : Analisis Hasil Pembuatan Poster Iklan Layanan Masyarakat Menggunakan Photoshop Siswa Kelas XI SMA Dr. Soetomo Surabaya.

Poster merupakan Seni digital dengan cahaya yang dibantu dengan Adobe Photoshop. Poster pada masa kini menggunkan teknik digital yang mampu menarik audience untuk melihat meski hanya sekilas. Photoshop merukapan software yang mampu membantu untuk editing sebuah foto, brosur, cetak udangan, poster dan lain sebagainya.

Hasil penelitian yang ditemukan dalam validasi dengan cara memberikan kepada para ahli. Ide penciptaan terwujud karena imajinasi dari siswa sehingga terciptalah hasil Poter Iklan Layanan Masyarakat.

#### **Abstract**

Estari, Putri Indi 2020.AnalisisOf The Results Of Making Public Service Advertisement Poster Using Photoshop. Gradee XI SMA Dr. Soetomo Surabaya. Thesis.Of the fine arts education study program.Faculty of teacher training and education.PGRI AdiBuana Surabaya.Mentor :Drs. Suparman, S.Pd., M.Pd. As a Supervisor 1.Tantra Sakre,S.Sn,. M.Pd.as a supervisor 2.

Keywords : Analisis Of The Results Of Making Public Service Advertisement Poster Using Photoshop Gradee XI SMA Dr. Soetomo Surabaya.

Poster is digital art with light assisted by adobe photoshop. Today's poster use digital printing techniques that are able to attract audiences to look at even if only briefly. Photoshop is software that can help for editing a photo, brochure, invitation printing, poster and so on.

The results of research found in validation by giving to experts. Creation ideas are realized because of the imagination of students so that the results of public service advertisement poster are creted.

Halaman Moto

Harapansaya kedepan adalah bisa lebih evesien dalam mengerjakan suatu tugas

### **KATA PENGANTAR**

Puji syukur kehadiran Allah SWT, yang telah melimpahkan segala rahmat-Nya, sehingga penulis dapat membuat Skripsi dengan judul "Analisis Hasil Pembuatan Poster Iklan Layanan Masyarakat Menggunakan Photoshop Siswa Kelas XI SMA Dr. Soetomo Surabaya". Skripsi ini masih jauh dari sempurna sehingga kritis dan saran yang membangun sangat diharapkan dari pembaca. Semoga proposal Skripsi ini dapat bermanfaat bagi semua pihak.

Skripsi ini ditujukan kepada peneliti yang selanjutnya jika ingin meneruskan atau mengembangkan menjadi lebih baik.

## **TERIMA KASIH**

Dalam kesempatan ini saya ingin mengucapkan terima kasih kepada tuhan yang maha esa dan semua pihak yang telah membantu dalam menyelesaikan Skripsi antara lain :

- 1. Drs. Suparman, S.Pd.,M.Pd. Dosen pembimbing 1 dan sekaligus kaprodi yang telah memberi bimbingan dengan penuh kesabaran sehingga Skripsi ini dapat terselesaikan dengan baik dan lancar.
- 2. Tantra Sakre, S.Sn., M.Pd. dosen pembimbing 2 yang telah memberikan bimbingan dengan penuh kesabaran sehingga Skripsi ini dapatt terselesaikan dengan baik dan lancar.
- 3. Orang Tua yang selalu memberi dukungan penuh untuk dapat menyelesaikan Skripsi ini dengan lancar.
- 4. Teman-teman Seni Rupa angkat 2016 yang telah membantu dan memberi motivasi penuh dalam perbuatan Skripsi.

Dalam penulitian ini penulis membutuhkan kritik dan saran dari membaca. Semoga Skripsi ini bermanfaat bagi semua pihak.

Surabaya, 6 Januari 2020

Peneliti

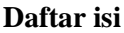

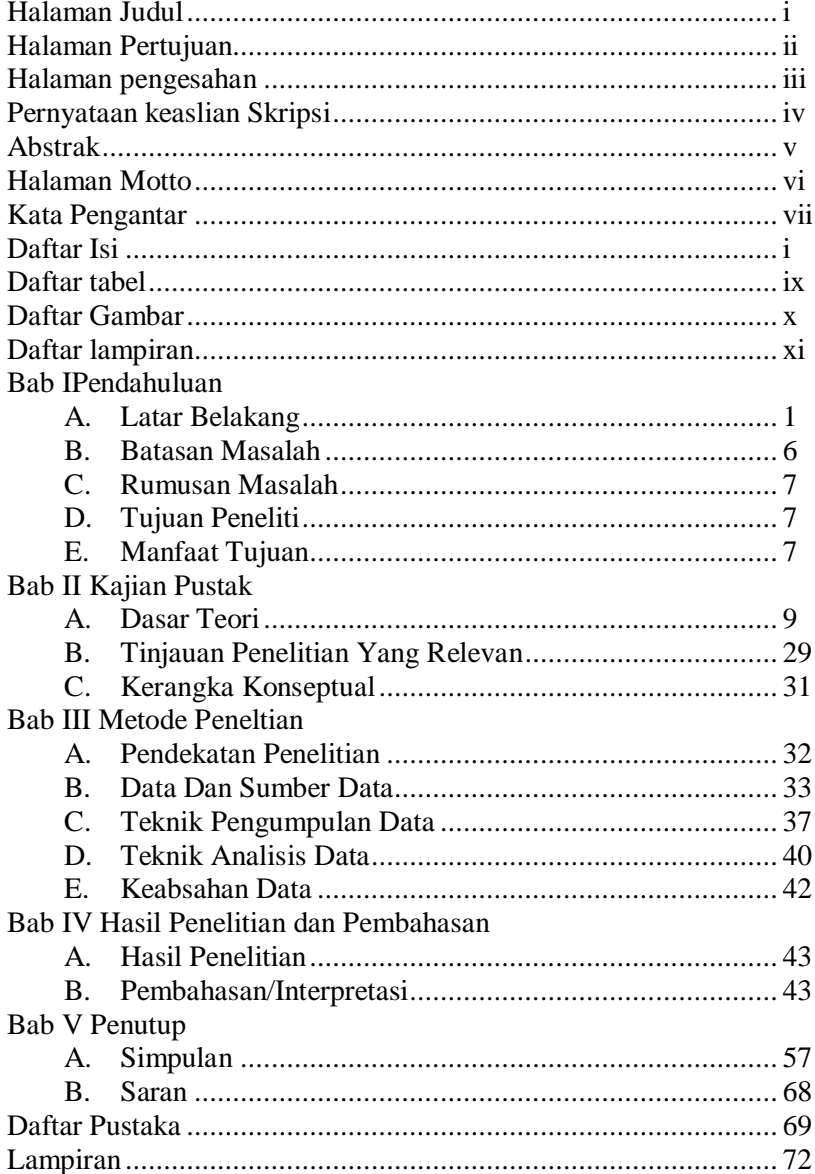

# **Daftar Tabel**

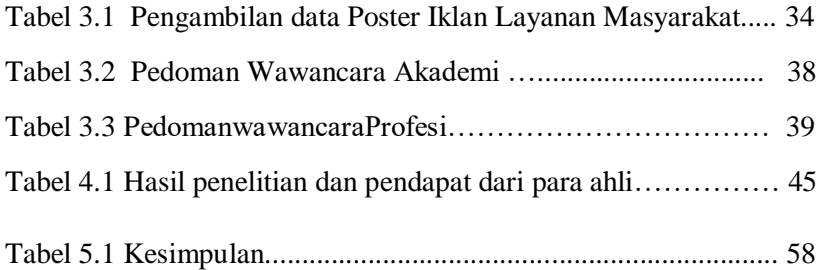

# **Daftar Gambar**

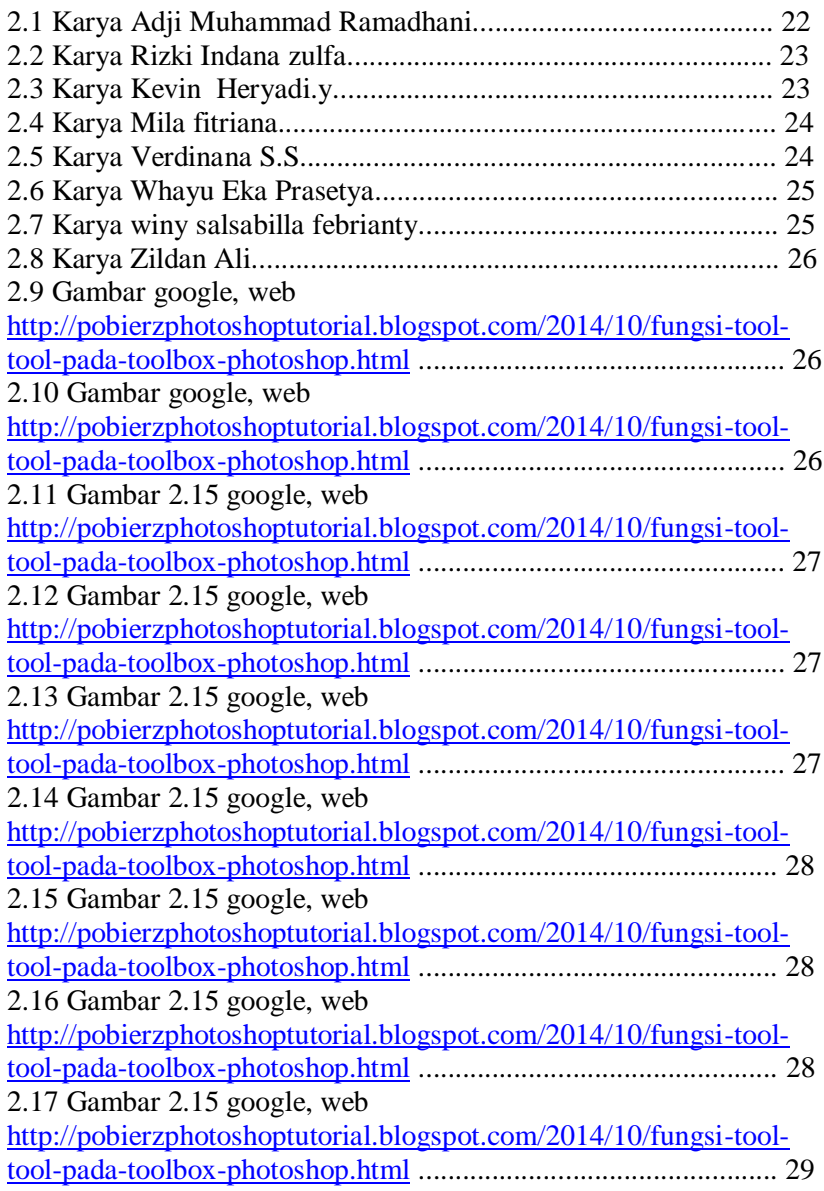

# **DaftarLampiran**

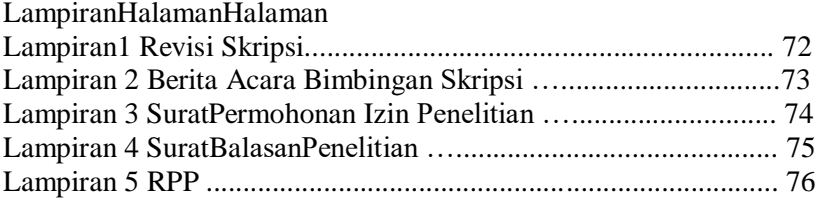